**BarCharts, Inc.®** *WORLD'S #1* **QUICK REFERENCE GUIDE**

## **QuickStudy** Computer Shortcuts

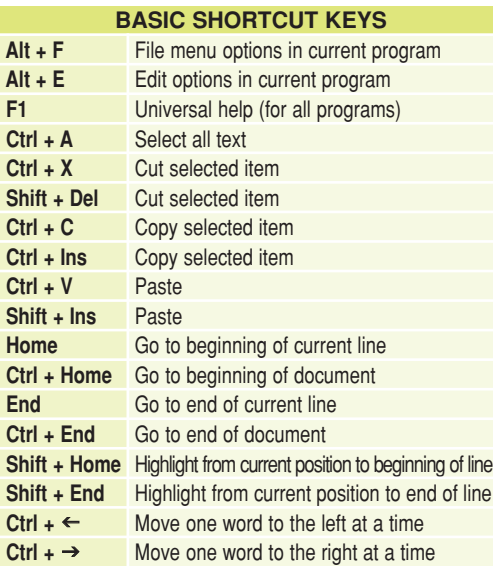

## **MICROSOFT® WINDOWS® SHORTCUT KEYS**

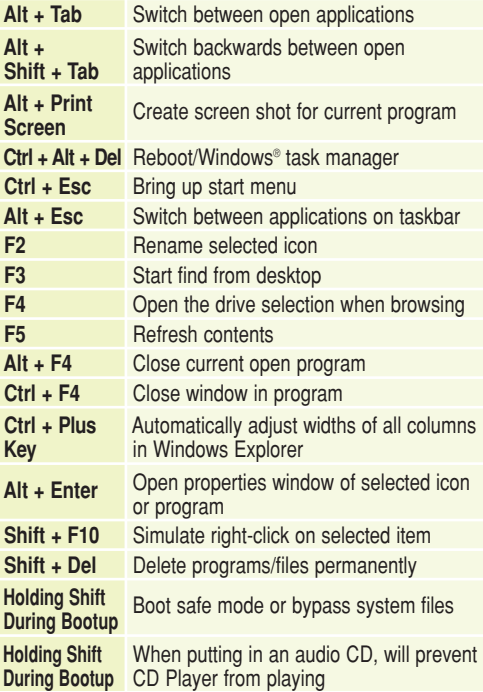

**WINKEY SHORTCUTS**

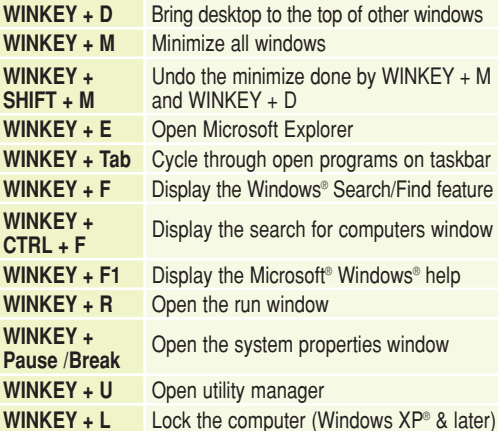

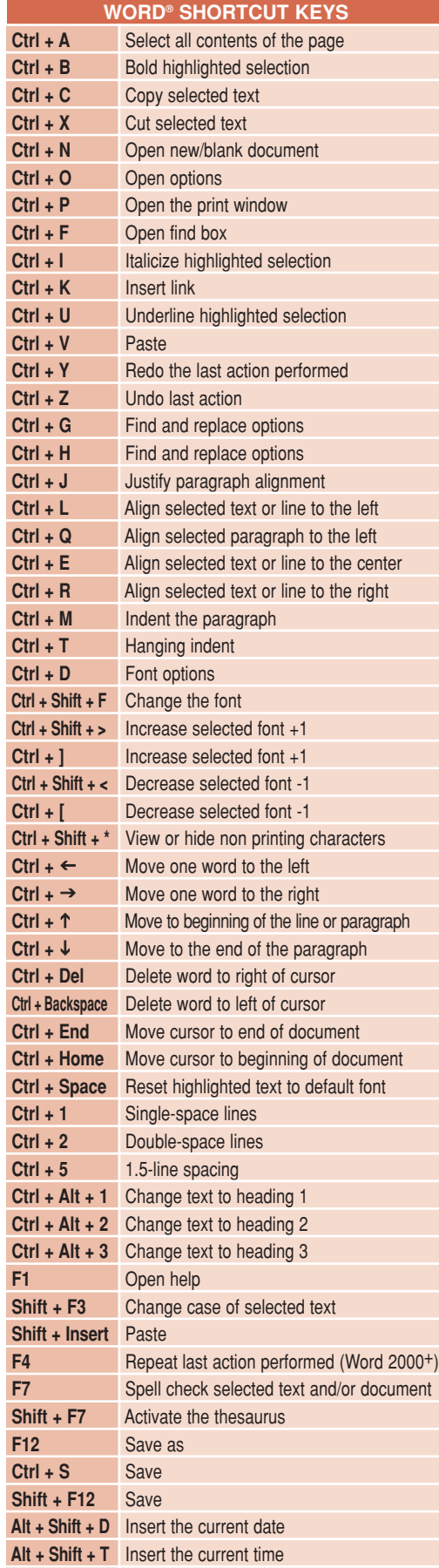

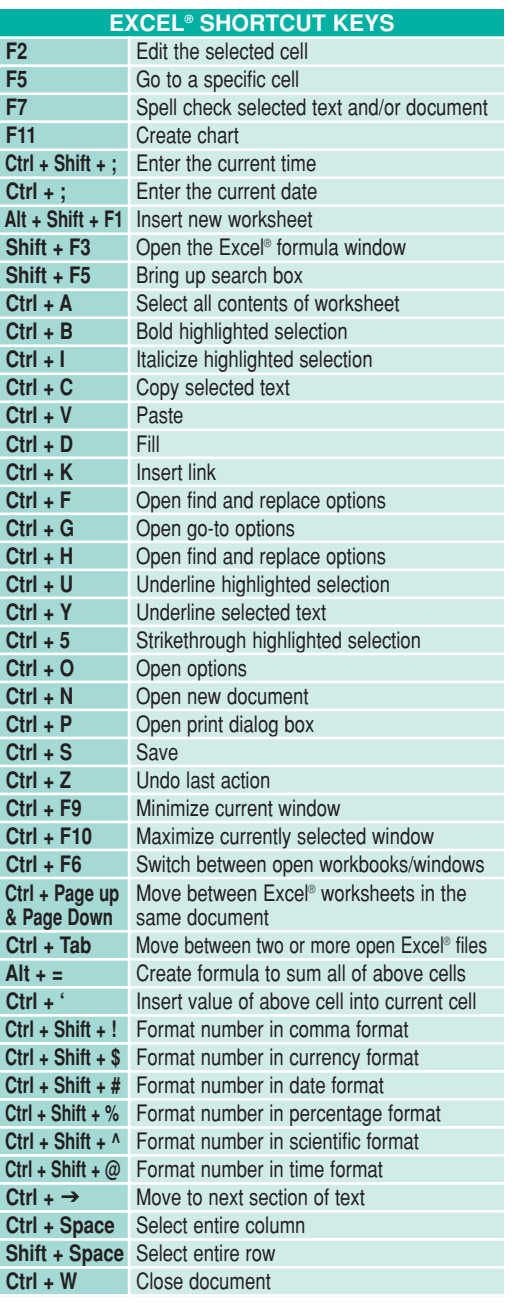

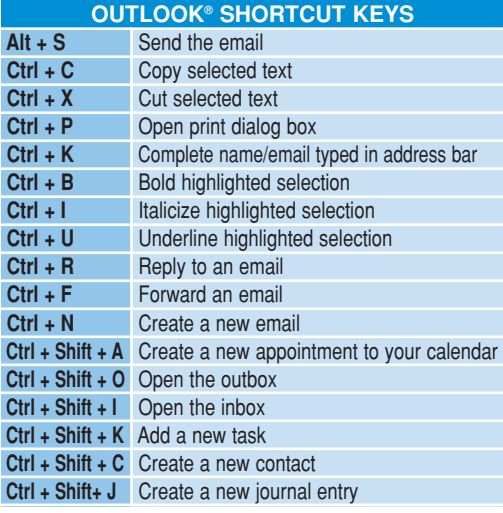

1 **Ctrl + W** Close document

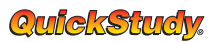

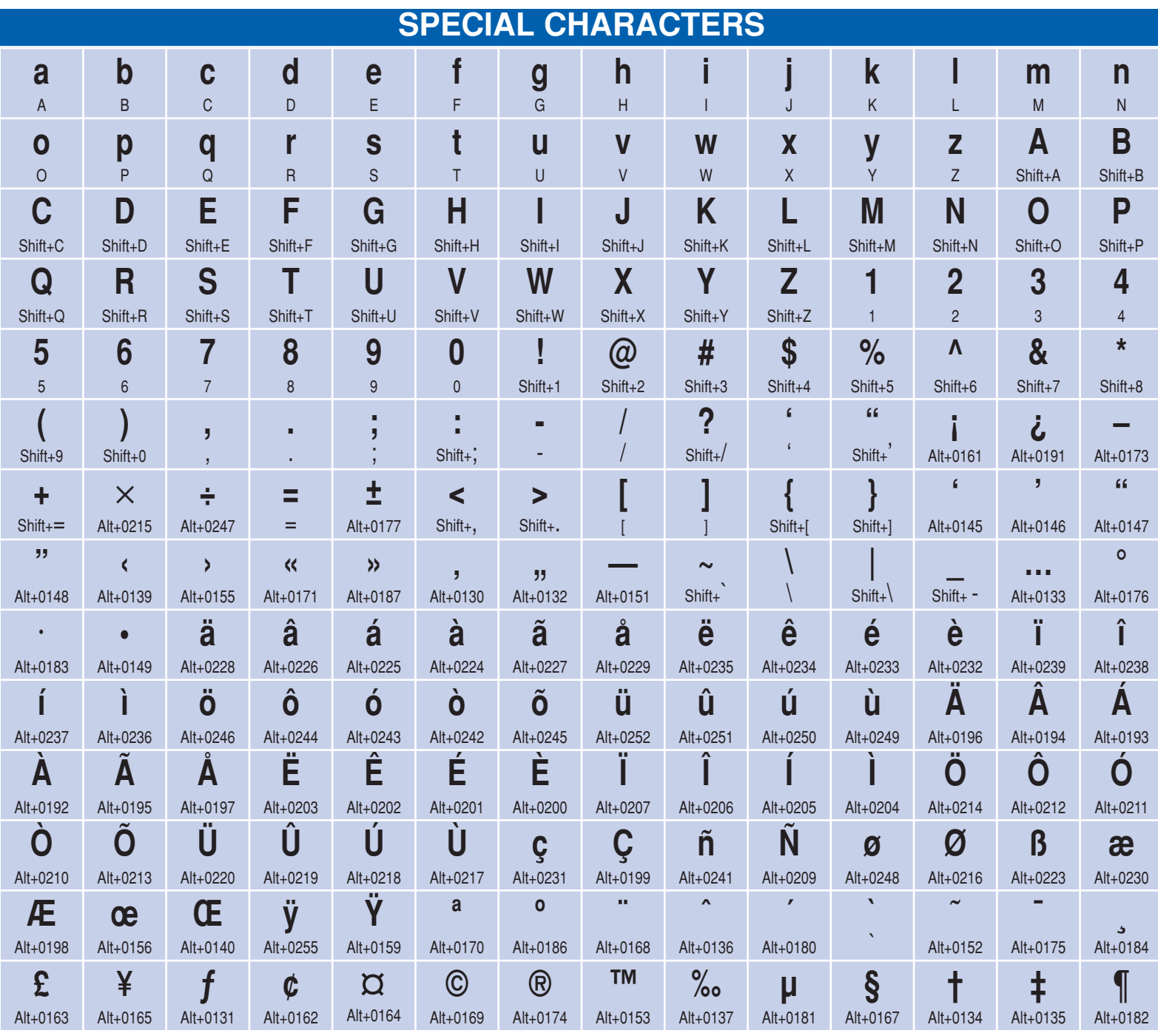

## Get the Answers You Need... Do a QuickStudy ES  $C^{\infty}$ **lough**  $\overline{\text{S} \text{X} \text{P}}$  $\alpha$

access

reading

Get the<br>Skills Learn o **You Need** Learn with e vick reine Computer Based Training • Help your Career • Get a New Job • Prepare as a Student • Get Down to Business **lamination** Solutions for you or your employees

Learn

Browse Over 300 Titles • For school, computers, home, office and more • www.quickstudy.com  $\overline{2}$